#### Seminar 1

 $python \rightarrow Java$ 

## Hvem er vi ?

Marlen Jarholt

- Går første året på master i Programmering og systemarkitektur
- Er gruppelærer i IN1010 for tredje gang
	- Har også vært gruppelærer i IN1000
	- Til sammen 5 semester som gruppelærer
- Kan kontaktes på mattermost: marleja eller på mail: marleja@ifi.uio.no
- Funfact: Jeg over gjennomsnitt glad i å pusle puslespill

Johanna Haarseth

- Går første året på master i Programmering og systemarkitektur
- Er gruppelærer for fjerde gang ○ in1020, in1030 og in1000 tidligere
- Kan kontaktes på mattermost: johannph eller på mail: johannph@ifi.uio.no
- Funfact: Elsker alt av reality fra *Der ingen skulle tru at nokon kunne bu* til *KUWTK*

## Kort: Praktisk informasjon

- Seminar vil inneholde en kort repitisjon av ukensstoff + oppgaver
	- Oppgavene vil bli lagt ut på forhånd på semestersiden (semesterssiden  $\rightarrow$  Grupper  $\rightarrow$ oppgaver gruppetimer)
	- All koden som blir koden i timen + løsningsforslag til oppgaven legges ut her (semesterssiden  $\rightarrow$  Grupper  $\rightarrow$  Gruppe 3)
- Lab tilbudet: 10 minutter med en gruppelærer en til en.
	- Mer info om det på semestersiden.
	- Lag drive (G Suite) bruker allerede nå :D
- **Mattermost**
- **Emnesiden**

#### Kontrakt med hverandre

- Se på forelesningen før du kommer (aka vær forberedt)
	- Da vil du få mest ut av timen
- Hver aktive, det er det dere lærer mest av
- Alle spørsmål er gode spørsmål, lurer du på det er det garantert en til som lurer på det samme
	- Still gjerne spørsmål i chat (hvis du vil være anonym kan du sende oss en melding direkte), eller rekk opp hånda, så får du ordet :D
- Delta aktivt i samarbeids oppgavene man lærer masse av hverandre, kanskje får man også et nytt bekjentskap
- Vi skal gjøre hverandre bedre :)

## Bli kjent med hverandre

- Start med å finne en blå gjenstand i rommet
- Når du presenterer deg selv skal du:
	- Vise den blå gjenstanden din
	- Navnet ditt
	- Linjen du går på
	- Og gjerne en funfact

# Tips og triks

- Jobb mye de første ukene med å bare lære deg java, du vil takke deg selv siden :D
- Følg progresjonen i forelesningene, det går fort i IN1010
- Gjør masse oppgaver, bruk trix
- Diskuter med andre som tar faget
	- Delta på gruppearbeid, f.eks. i gruppetime
- Les feilmeldingene dine
	- Hvis du ikke forstår dem kan du google dem! Google er din venn
- Bruk gruppeundervisning og lab
- Begynn med obligen med en gang den kommer ut

## Send Johanna en direktemelding!

Marlen skal først ta litt repetisjon først og så gjør vi oppgaver etterpå! Send Johanna en direktemelding med svar på spørsmålene under

- 1. Er du komfortabel med å gjøre noen oppgaver sammen med noen andre i zoom? Deler dere inn etter hvordan dere sier dere ligger ann!
- 2. Har du sett gårsdagens forelesning?
- 3. Hvordan går java?
- 4. Hvor godt føler du at du forstår stoffet fra uke 1 på en skala fra 1(lite) 6(veldig godt)?
- 5. Noen spesielle du gjerne vil samarbeide med?

#### Java: Kort om syntaks

- I Java må vi ha semikolon ( ; ) etter hver linje med kode
- For å dele inn i kodeblokker bruker vi krøllparanteser ( $\{\}$ )
- I if-tester og while og for-løkken må vi bruke parenteser (()) rundt uttrykkeneclass  $A$ {

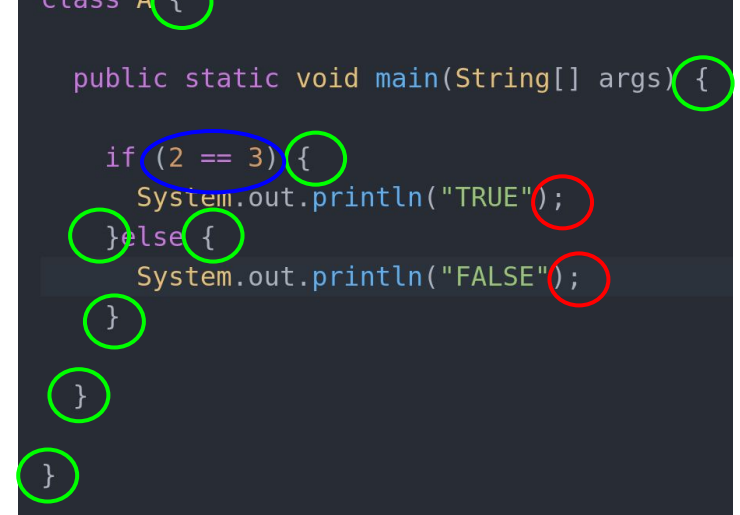

## Java variabler og if-tester

- Variablene må vite hvilken type (int, double, String osv) variabelen når vi definerer den
- If-tester er nesten helt like (bortsett fra syntaks endringen) som i python, men i stedet for elif bruker vi else if

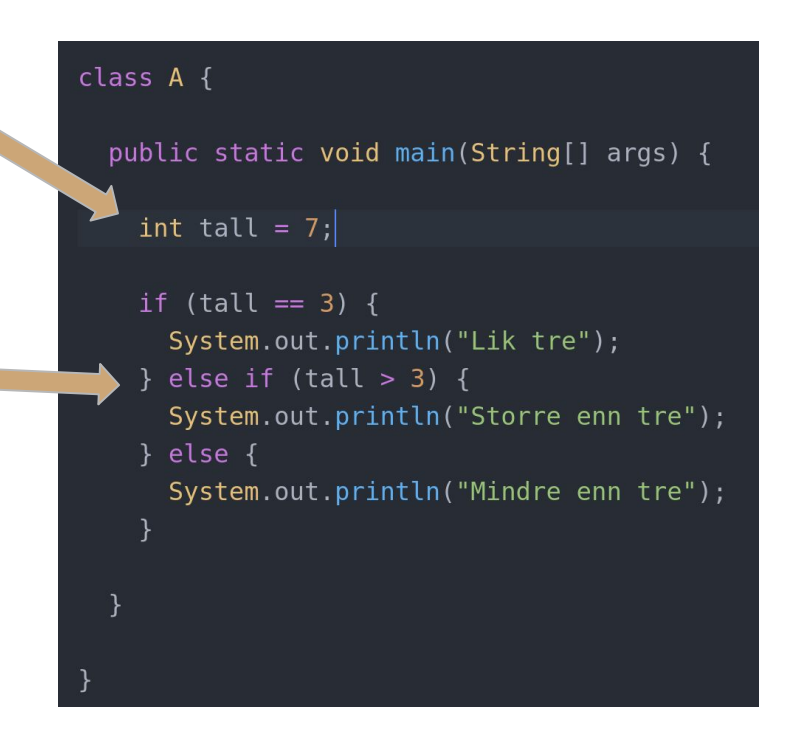

# Java for- og while-løkker

- For-løkker
	- Enten med teller
	- Eller for hvert element i f.eks. en liste (for each løkke)
	- Vi bruker for-løkke når vi vet hvor mange ganger noe skal skje
- While-løkke
	- Vi bruker while-løkke når vi \_ikke\_ vet hvor mange ganger noe skal skje
	- For eksempel hvis det avhenger av input
		- Lager et nytt Scanner objekt for å ta input fra bruker (Husk import!)

```
for (int i = 0; i \le 10; i = i + 2) {
System.out.println(i);
String [] cars = \{ "Volvo", "BMW", "Ford", "Mazda" \};for (String i : cars) {
System.out.println(i);
```
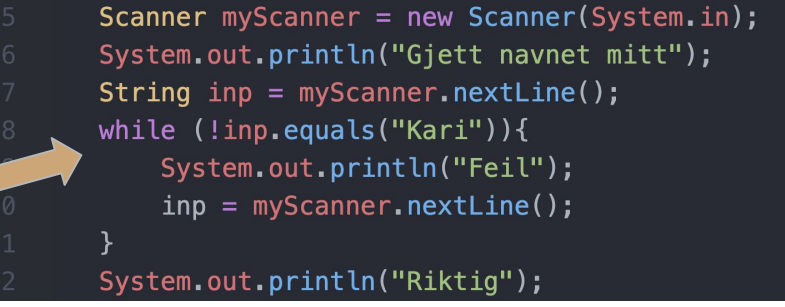

# Array og HashMap (ordbøker)

- Når vi lager liste (array) i Java må vi først si hva skal putte i den, f.eks. String eller int
	- Man kan ikke endre lengden på en array, så f.eks. myNum kan ikke ha flere enn fire elementer. Statisk
- For ordbøker (heter HashMap) må man også si hva man skal putte i dem (f.eks. int eller String)
	- Husk import!
	- hashmap.put(key, value)
	- hashmap.get(key)

String []  $cars = \{ "Volve", "BMW", "Ford", "Mazda" \};$  $int[]$  myNum =  $\{10, 20, 30, 40\}$ ; System.out.println(cars[0]);  $//$  >> " $Volume''$ 

```
import java.util.HashMap;
public class Main {
  public static void main(String[] args) {
   HashMap<String, String> capitalCities = new HashMap<String, String>();
   capitalCities.put("England", "London");
    capitalCities.put("Germany", "Berlin");
    capitalCities.put("Norway", "Oslo");
   System.out.println(capitalCities.get("England"));
```
# Java klasser og objekter

- Hvis klassen har en konstruktør må konstruktøren ha AKKURAT de samme navnet som klassen
- Hovedprogrammet skal alltid ha en main metode
	- Det er denne som blir kjørt når man kjører koden
- En *Static* metode er en metode som "eies" av klassen og ikke til et objekt
	- Derfor kan man kalle på static metoder uten å ha lagd en instans av klassen
- Public/private
	- Når noe er public blir det en del av interfacet til objektet eller klassen
	- Når noe er private er det kun objektet som kan bruke variablene / metodene

#### class Katt {

private String navn; private int alder;

public Katt (String navn, int alder){ this.  $navn = navn$ : this.alder =  $alder$ ;

public static String hentEnFunFactOmKatter(){ return "Katter svetter gjennom potene";

private void ookAlder(){ this.alder  $+= 1;$ 

public void haBursdag(){ ookAlder();

public void skrivUtInfo(){ System.out.println("Navn: " + navn); System.out.println("Alder: " + alder); class Hovedprogram{

public static void main(String[] args) { String funFact =  $Katt.hentEnFunFactorKatter()$ ; System.out.println(funFact);

```
Katt pus = new Katt("Pus", 3);
pus.haBursdag();
pus.skrivUtInfo();
```
!!Ikke lov!!

# Java kompilering og kjøring

- Man må alltid kompilere filene før man kjører dem
	- For å kompiler bruker man javac \*.java
- For å kjøre et java program skriver du følgende: java <navn på klassen>
	- class filen blir lagd under kompilering

Lagre --> kompiler --> kjør

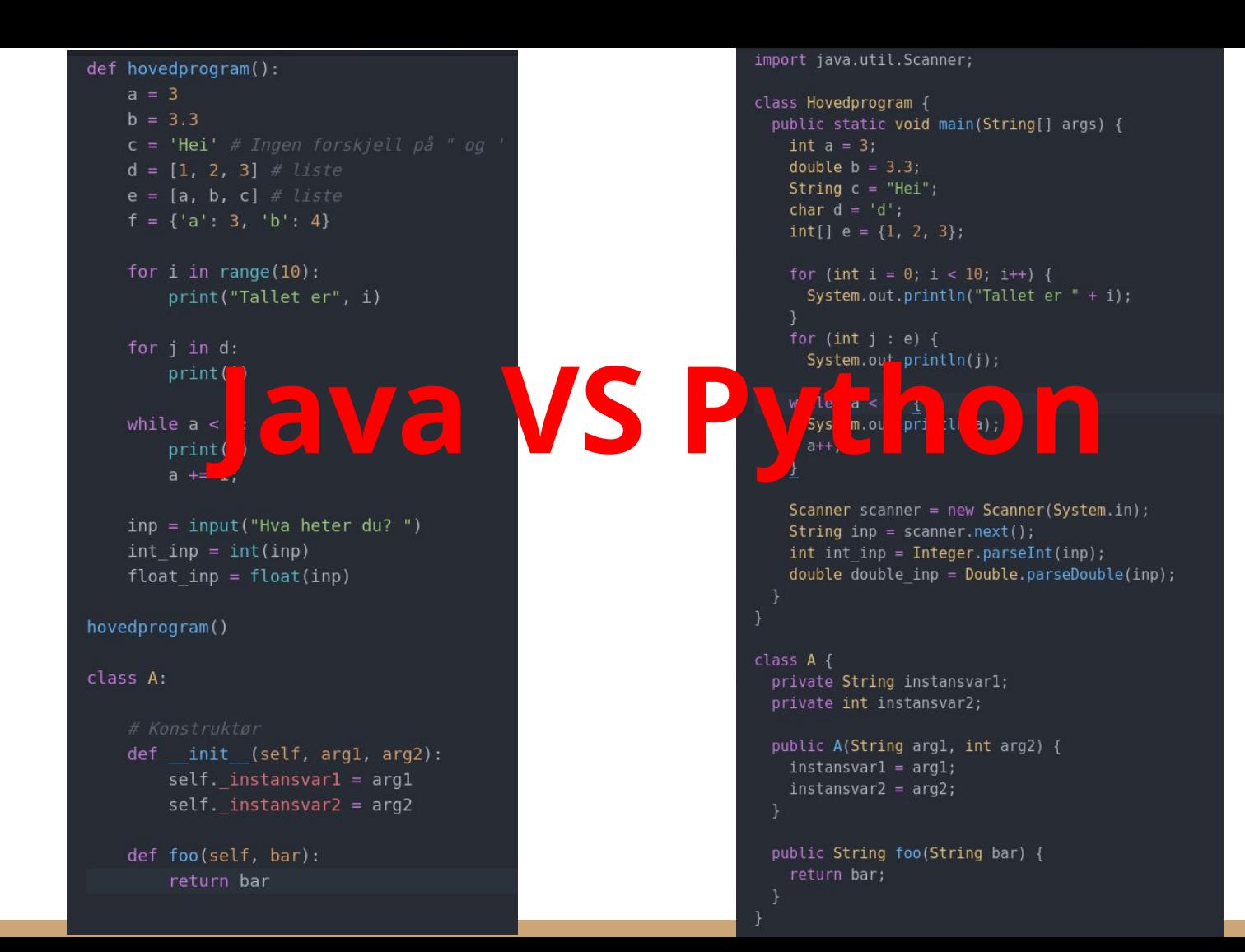

```
def hovedprogram():
   a = 3b = 3.3c = 'Hei' \# Ingen forskjell på "ogd = [1, 2, 3] # liste
   e = [a, b, c] # liste
   f = \{ 'a': 3, 'b': 4 \}for i in range(10):
        print("Tallet er", i)
    for j in d:
       print(i)while a < 4:
       print(a)a += 1;
    inp = input("Hva heter du?")int inp = int(inp)float inp = float (inp)
hovedprogram()
class A:
   def init (self, arg1, arg2):
       self. instansvarl = arg1self. instansvar2 = arg2def foo(self, bar):
        return bar
```

```
import java.util.Scanner;
class Hovedprogram {
  public static void main(String[] args) {
   int a = 3;
   double b = 3.3;
   String c = "Hei";char d = 'd';int[] e = {1, 2, 3};for (int i = 0; i < 10; i++) {
     System.out.println("Tallet er " + i);
   for (int j : e) {
     System.out.println(j);while (a < 4) {
     System.out.println(a);Scanner scanner = new Scanner(System.in);
   String inp = scanner.next();
   int int inp = Integer.parseInt(inp);double double inp = Double.parseDouble(inp);class A {
 private String instansvarl;
 private int instansvar2;
  public A(String arg1, int arg2) {
   instansvar1 = arg1;instansvar2 = arg2;public String foo(String bar) {
   return bar;
```
#### Breakoutrooms

- 1. Slå på kamera og ha en presentasjonsrunde
- 2. Diskuter disse spørsmålene:
	- a. Hvordan går Java-programmeringen så langt?
	- b. Hvilke forventninger har du til in1010?
	- c. Hvordan er det å starte semesteret hjemmefra?
- 3. Jobb sammen med oppgavene dere finner på mattermost
	- a. Enten ved at en deler skjerm
	- b. Eller ved å bruke www.gus.jp (velg Java øverst til venstre)
	- c. Eller jdoodle.com
- 4. Bruk "ask for help"-knappen for å få hjelp  $\bullet$
- 5. Vi møtes her igjen for å gå gjennom oppgavene til slutt (dere bestemmer hvilke)

## Ris, ros, forslag ?

https://nettskjema.no/a/180345